# **100% Money Back**

**Vendor:** Citrix

**Exam Code:** 1Y0-A26

**Exam Name:** Citrix XenServer 6.0 Administration

**Version:** Demo

# **QUESTION:** 1

When starting up a XenServer from SAN, the BIOS of the contains the contains the instructions that enable the host to find the boot disk. (Choose the correct option to complete the sentence.)

A. host machine B. array controller C. host bus adapter D. network interface card

# **Answer:** C

# **QUESTION:** 2

An administrator is setting up the XenServer hosts in an environment to boot from SAN. In which BIOS would the administrator go to enable XenServer to boot from SAN?

- A. Host B. Array controller
- C. Network interface card
- D. Primary host bus adapter

# **Answer:** D

# **QUESTION:** 3

Scenario: An administrator notices a duplex mismatch on the network interface card (NIC) which is configured as the management interface. The administrator realizes that the switch was set to 100 full, but XenServer auto-configured the NIC to 100 half, autoneg=on. How can the administrator ensure the XenServer host does NOT autoconfigure the NIC in the future?

- A. Change the NIC properties in the xsconsole.
- B. Use the xe pif-configure-ip command to disable auto-configuration.
- C. Use the xe pif-param-set command to set other-config:ethtool-autoneg=off.
- D. Assign a new NIC to the management interface within the XenCenter Network tab.

# **Answer:** C

#### **QUESTION:** 4

Scenario: To improve performance and increase security, a network team will be moving all XenServer hosts into a more secure, and high resiliency subnet. The administrator must now change the subnet mask on all XenServer hosts to match the

new network: 172.16.0.0/16. Which command will the administrator need to execute on each host?

- A. xe pif-reconfigure-ip uuid= mode=dhcp netmask=255.255.0.0
- B. xe pif-reconfigure-ip uuid= mode=static netmask=255.255.0.0
- C. xe pif-reconfigure-ip uuid= mode=dhcp netmask=172.16.0.0/16
- D. xe pif-reconfigure-ip uuid= mode=static netmask=172.16.0.0/16

#### **Answer:** B

#### **QUESTION:** 5

Scenario: An administrator is moving a XenServer host from the New York datacenter to the London datacenter. During the installation of XenServer, the default NTP settings were selected. How must the administrator ensure that the XenServer host has the correct time settings?

- A. Configure the time in the host BIOS.
- B. Configure the time zone in the ntp.conf file.
- C. Change the time zone using the xsconsole.
- D. Change the NTP servers to the London NTP servers.

#### **Answer:** C

#### **QUESTION:** 6

Scenario: An administrator is adding a new host to a XenServer resource pool. XenServer is already installed on the host, but the NTP server settings are configured incorrectly on the host. Which file can the administrator edit to adjust the NTP server settings on the new XenServer host?

A. /etc/ntp.conf B. /etc/ntp/keys C. /etc/init.d/ntpd D. /etc/ntp/step-tickers

#### **Answer:** A

#### **QUESTION:** 7

An administrator is planning to apply an update that has already been downloaded to a XenServer host in production. What is the next step that the administrator needs to take in the update process?

- A. Restart the host.
- B. Generate the UUID for the patch.
- C. Specify the UUIDs of the host and the patch.
- D. Shut down, suspend or migrate the virtual machines running on the host.

#### **Answer:** D

# **QUESTION:** 8

An administrator needs to apply an update to a XenServer pool, but needs to control the update path and the virtual machine migration. What does the administrator need to do to achieve this?

- A. Update all hosts in the pool using the xe CLI.
- B. Use the Install Update wizard to update the pool.
- C. Update each host individually starting with the pool master.
- D. Select manual update mode when updating the pool in XenCenter.

**Answer:** C

#### **QUESTION:** 9

Scenario: An administrator needs to upgrade the memory of a XenServer host. Business requirements state that this task can only be done during business hours. Which two steps must the administrator take before shutting down a XenServer host in an environment that has high availability enabled without affecting performance? (Choose two.)

- A. Disable the host.
- B. Evacuate the host.
- C. Reset the pool master.
- D. Disable high availability.

**Answer:** A, B

#### **QUESTION:** 10

Scenario: An administrator is planning to upgrade the RAM in a XenServer host. Due to business restrictions, the host must be shut down during normal business hours. High availability is enabled in the XenServer resource pool. Which step does the administrator need to take before shutting down the XenServer host to allow the virtual machines to run after the host is shut down?

- A. Disable high availability.
- B. Export the virtual machines.
- C. Place the host in maintenance mode.
- D. Copy the virtual machines to another host.

# **Answer:** C

#### **QUESTION:** 11

Scenario: An administrator is unable to connect to a resource pool in a XenServer environment in which high availability is enabled. The administrator discovers that the host is unreachable. What does the administrator need to do to recover the host?

A. Run the pool-disable command, then the host-shutdown command and then restart the host.

B. Run the pool-disable command, then run the pool-emergency-reset-master command and restart the host.

C. Run the emergency-ha-disable command, then once the host is restarted, run the pool-ha- enable command.

D. Run the host-evacuate command, then restart the host and run the pool-emergencytransition- to-master command.

# **Answer:** C

#### **QUESTION:** 12

Scenario: In an environment with high availability enabled, an administrator discovered that a host is unreachable in a XenServer pool. The administrator disabled high availability in order to make the host reachable. Which xe CLI command can the administrator run to make the host reachable again?

A. host-disable

- B. host-evacuate
- C. pool-designate-new-master
- D. pool-emergency-reset-master

# **Answer:** D

#### **QUESTION:** 13

An administrator needs to run commands to specify to configure email alerts at the host level. (Choose the correct option to complete the sentence.)

A. alarm\_priority on the host

- B. alarm\_priority on the virtual machine
- C. the sender email address and SMTP server
- D. the recipient email address and SMTP server

# **Answer:** D

#### **QUESTION:** 14

An administrator needs to authenticate all users when they log into the XenServer pool using their Windows credentials. What is the first step the administrator must take to achieve this?

- A. Join the XenServer pool to the domain.
- B. Add each user to the Users tab in XenCenter.
- C. Create a XenServer user group within Active Directory.
- D. Create Active Directory accounts for the XenServer users.

# **Answer:** A

# **QUESTION:** 15

What must be true in order to integrate Active Directory authentication with a XenServer host?

A. LDAP port 389 is open for inbound traffic to the XenServer host.

B. The Active Directory administrator account is created locally on the XenServer host.

C. The same DNS server is used for both the Active Directory server and the XenServer host.

D. RAS authentication is used for communication between the Active Directory server and the XenServer host.

# **Answer:** C

#### **QUESTION: 16**

Scenario: An administrator configured XenServer Role Based Access Control (RBAC) to authenticate using Active Directory. Using RBAC, the administrator must grant Level 2 Support users with permission to start and stop virtual machines. Which two steps must the administrator take to grant Level 2 Support users virtual machine permissions? (Choose two.)

A. Assign a role to the subject.

- B. Add an Active Directory group to the pool.
- C. Assign XenServer permissions to a group.

D. Add users and their roles to the authorized list of users.

**Answer:** A, B

#### **QUESTION:** 17

An administrator was given new security rules and now needs to remove specific permissions from the users in the VM Admin Role Based Access Control group. How can the administrator remove the specific permissions from the VM Admin user group?

A. Reset the VM Admin user group back to the default permissions.

B. Delete the registry key that applies to the specific permissions that need to be removed.

C. Run the xe subject-role-remove uuid=<subject UUID> role-name=vm.pool\_migrate XenServer command.

D. Remove the specific permissions from the Active Directory user group associated with the VM Admin user group.

# **Answer:** C

# **QUESTION:** 18

Scenario: An administrator is planning to introduce 100 new virtual machines into the environment. The administrator plans to use XenServer templates and duplication mechanisms. What must the administrator consider when deciding between the full copy and fast clone duplication mechanisms?

A. A template needs to be copied before it can be fast cloned.

B. A virtual machine that is duplicated using the full copy method may impact disk performance.

C. A virtual machine that is duplicated using the fast cloned method may impact disk performance.

D. A template created on local storage can be duplicated by using the full copy method by any host in the pool.

# **Answer:** C

#### **QUESTION:** 19

An administrator cloned a template into a virtual machine and then converted it back into a template. Which action must be performed on the disks to restore expected levels of disk performance?

A. Run SysPrep

B. Complete a full copy

C. Execute a fast clone

D. Suspend before cloning

# **Answer:** B

# **QUESTION:** 20

An administrator needs to export a virtual machine to an NFS share mounted on a XenServer host. Which xe CLI command does the administrator need to execute from a remote machine to perform the virtual machine export?

A. xe vm-export -h <hostname> filename=<pathname\_of\_file>

B. xe vm-export -h <hostname> -u <root> -pw <password> vm=<vm\_name>

C. xe vm-export -h  $\leq$  hostname> -u  $\leq$  root> -pw  $\leq$  password> filename= $\epsilon$ pathname of file $>$ 

D. xe vm-export -h <hostname> -u <root> -pw <password> vm=<vm name> filename=<pathname\_of\_file>

# **Answer:** D

# **QUESTION:** 21

Scenario: An administrator is working with a production resource pool and a test resource pool. The administrator needs to move three virtual machines from the test resource pool into the production resource pool. Which action must the administrator take to meet the requirements of the scenario?

A. Drag the three virtual machines from the test resource pool to the production resource pool.

B. Convert the three virtual machines to templates and deploy the templates into the production resource pool.

C. Copy the three virtual machines and import the copies of the virtual machines into the production resource pool.

D. Export the three virtual machines as backups and import the virtual machines into the production resource pool.

# **Answer:** D

#### **QUESTION: 22**

Scenario: An administrator is creating a vDisk image of a physical Windows server using XenConvert. This vDisk is going to be used by multiple target devices in Standard Image mode. Which two steps does the administrator need to take to prepare the Windows server for physical- to-virtual conversion? (Choose two.)

- A. Disable Windows Autoplay.
- B. Enable Windows Automount.
- C. Put the server in Standby mode.
- D. Format the hard disk drive of the server.

**Answer:** A, B

# **QUESTION:** 23

Scenario: An administrator is creating a vDisk image of a physical Windows server using XenConvert. This vDisk is going to be used by multiple target devices in Standard Image mode. What does the administrator need to do during the physical-to-virtual conversion to increase the vDisk performance?

- A. SysPrep the vDisk.
- B. Optimize the vDisk.
- C. Run the Windows server in Safe mode.
- D. Defragment the physical hard disk before conversion.

# **Answer:** B

#### **QUESTION:** 24

Which two CLI commands will correctly restart a virtual machine? (Choose two.)

- A. xe vm-start vm=<vm\_name>
- B. xe vm-reboot vm=<vm\_name>
- C. xe vm-reboot uuid=<vm\_UUID>
- D. xe vm-reset-powerstate vm=<vm\_name> -force

**Answer:** B, C

#### **QUESTION:** 25

Scenario: An administrator manages four XenServer hosts in a resource pool. To increase capacity, the administrator purchased one new host, which is a different CPU model, but from the same manufacturer. The administrator CANNOT add the new server to the existing pool. What does the administrator need to use to force the host to join the existing pool?

A. Command line B. Maintenance Mode C. Add to Pool Wizard D. Add Server Wizard

# **Answer:** A

# **QUESTION: 26**

Scenario: An administrator needs to add a new server to an existing pool in a remote datacenter. The administrator has NO access to XenCenter. Which command does the administrator need to use to prepare a XenServer host before adding it to a heterogeneous resource pool?

A. host-cpu-list B. host-sync-data

- C. host-param-set
- D. host-set-cpu-features

# **Answer:** D

# **QUESTION:** 27

An administrator needs to create a resource pool of XenServer hosts. Which two options are required of each host to create a homogeneous resource pool? (Choose two.)

A. Shared storage

B. Same vendor and CPU type

C. XenServer Advanced License or higher

D. Same version of XenServer and hotfixes installed

**Answer:** B, D

#### **QUESTION:** 28

Scenario: An administrator needs to create a single resource pool containing six XenServer hosts. All hosts have the same CPU manufacturer, but different CPU model. Which two host parameters need to be the same across all hosts to create a heterogeneous resource pool? (Choose two.)

A. Time zone B. Usable memory C. Installed hotfixes D. XenServer version

# **Answer:** C, D

#### **QUESTION:** 29

Scenario: A XenServer pool consists of two XenServer hosts that each have four network interface cards (NICs). The first two NICs form a bond that is used for management and virtual machine network traffic. The other two NICs are unused. The administrator notices that the system is using all available network bandwidth and iSCSI disk performance is being affected. Which network type could the administrator create to move the storage traffic to one of the unused NICs?

- A. Bonded
- B. Management
- C. Cross-server private
- D. Single-server private

# **Answer:** B

#### **QUESTION:** 30

Scenario: In preparation for adding a new iSCSI SAN to the environment, an administrator needs to separate the storage traffic from the XenServer management traffic. The host is connected to the iSCSI SAN on the 192.168.30.0/24 subnet using NIC 3. What must the administrator create to separate the storage network traffic?

- A. A bonded network
- B. An external network
- C. A management interface
- D. A single-server private network

#### **Answer:** C

#### **QUESTION:** 31

Scenario: An administrator needs to upgrade the current XenServer environment to version 6.0. The current XenServer environment consists of 20 production virtual machines running mission- critical applications. When is it appropriate for the administrator to use the rolling pool upgrade wizard in this environment?

A. When upgrading from XenServer 5.5 or earlier

B. When high availability is enabled in the current environment

C. When virtual machines in the current environment need to keep running

D. When the current environment contains a SAN adapter for the StorageLink storage repository

# **Answer:** C

# **QUESTION:** 32

An administrator needs to upgrade the existing XenServer pool consisting of four hosts to version 6.0. When can the administrator use the rolling pool upgrade wizard?

- A. When upgrading from XenServer 5.6 or later
- B. When XenServer workload balancing is enabled
- C. When the XenServer installation media is unavailable
- D. When there are at least three XenServer hosts in the pool

# **Answer:** A

# **QUESTION:** 33

Scenario: An administrator needs to add memory modules to all hosts in a pool. The pool consists of three XenServer hosts with high availability enabled. High availability is able to tolerate one host failure. Which action must the administrator take to ensure that another host will be assigned as pool master before the current pool master memory is upgraded?

- A. Disable multipathing.
- B. Put the XenServer host into maintenance mode.
- C. Run the xe host-emergency-ha-disable command.
- D. Run the xe pool-emergency-transition-to-master command.

# **Answer:** B

# **QUESTION:** 34

An administrator needs to perform maintenance on a XenServer host that is the pool master and that has high availability enabled. Which two commands would the administrator have to use to prepare the XenServer host for maintenance? (Choose two.)

- A. host-disable
- B. host-evacuate
- C. host-shutdown-agent
- D. host-management-disable
- E. host-emergency-ha-disable

**Answer:** A, B

# **QUESTION:** 35

Scenario: An administrator needs to change the pool master to prepare for maintenance activities during the evening. High availability is currently enabled. Using the XenCenter Console, what must the administrator do to change the pool master?

- A. Disable high availability.
- B. Configure workload balancing.
- C. Enable virtual machine protection policy.
- D. Enter maintenance mode on the pool master.

# **Answer:** D

# **QUESTION:** 36

Scenario: An administrator realizes that the XenServer pool master has experienced an unrecoverable issue and crashed over the weekend. High availability is currently disabled. Which command must the administrator run on the XenServer CLI of a pool member to recover the XenServer pool?

A. xe pool-ha-enable

- B. xe pool-recover-slaves
- C. xe pool-designate-new-master
- D. xe pool-emergency-transition-to-master

# **Answer:** D

#### **QUESTION:** 37

Scenario: An administrator needs to install Windows Server 2008 R2 on a new virtual machine. The Windows Server 2008 R2 ISO file is located on a Windows share. Which storage repository does the administrator need to create to be able to mount the ISO file to the new virtual machine?

A. CIFS B. iSCSI C. NFS ISO D. StorageLink

**Answer:** A

**QUESTION:** 38

Scenario: A XenServer pool consists of two XenServer hosts. Both hosts have three network interface cards (NICs). One NIC will be used to connect to a new shared storage LUN. The administrator needs to be able to migrate virtual machines from one XenServer host to the other. What does the administrator need to select in XenCenter to make this LUN available to both XenServers?

A. CIFS B. NFS ISO C. Hardware HBA D. Software iSCSI

**Answer:** D

#### **QUESTION:** 39

Scenario: A XenServer host has a Fibre Channel adapter which is connected to the corporate SAN. The SAN Administrator created a new LUN and presented it to the XenServer host. Which storage repository type does the administrator need to use to be able to create virtual machines on the LUN?

A. Local LVM B. EXT3 VHD C. Hardware HBA D. Software iSCSI

**Answer:** C

#### **QUESTION:** 40

Scenario: The SAN Administrator provided an NFS share for the XenServer Administrator to use. The share name is NfsLun01 and is located at 192.168.0.53. Which format must the administrator use to connect to the share?

A. 192.168.0.53:/NfsLun01 B. \192.168.0.53\NfsLun01 C. 192.168.0.53:3260\NfsLun01 D. http://192.168.0.53/NfsLun01

#### **Answer:** A

#### **QUESTION:** 41

Scenario: An administrator of a XenServer resource pool is running multiple XenDesktop virtual machines. To reduce the amount of network traffic between the host and network storage, the administrator enabled IntelliCache. Which type of storage repository must the administrator use in this scenario?

A. HBA B. LVM C. EXT3 D. iSCSI

**Answer:** C

# **QUESTION:** 42

Scenario: An administrator is deploying a XenDesktop environment and would like to make use of XenServer IntelliCache on an existing host to improve performance. The environment is configured with local, iSCSI, and NFS ISO storage repositories (SRs). NO virtual machines are on the host. What must the administrator do before IntelliCache can be enabled?

A. Create a new LUN on the iSCSI SR and enable thin provisioning.

B. Convert the existing NFS ISO SR to NFS VHD with thin provisioning enabled.

C. Destroy the existing LVM local SR and replace it with a thin provisioned EXT3 SR.

D. Format the existing iSCSI SR with the EXT2 file system and enable thin provisioning.

**Answer:** C

# **QUESTION:** 43

Scenario: An administrator installed a new storage repository for use by a XenServer pool. The administrator needs to enable multipathing to connect to the new storage device. What does the administrator need to enable to meet the requirements of the scenario?

- A. High availability
- B. Maintenance mode
- C. Workload balancing
- D. Virtual machine protection policy

# **Answer:** B

#### **QUESTION:** 44

Scenario: An administrator needs to ensure that all virtual machine traffic transmits over a specified VLAN. The XenServer host has two network interface cards, one for management and the other for virtual machine traffic. Which network type must the administrator create on a XenServer host to allow access to the specified VLAN?

A. Bonded

B. External

- C. Cross-server private
- D. Single-server private

# **Answer:** B

#### **QUESTION:** 45

Scenario: An administrator has three servers in a pool each containing three physical network interface cards (NICs). Currently NIC 0 is used for management, NIC 1 for virtual machine traffic, and NIC 2 for storage traffic. Which network type must the administrator create to access multiple VLANs for virtual machine traffic?

- A. Bonded
- B. External
- C. Cross-server private
- D. Single-server private

#### **Answer:** B

#### **QUESTION:** 46

Scenario: An administrator needs to isolate network communication between two virtual machines on different XenServer hosts in the same pool. The existing network features 1 GB switches, which do NOT support VLANS. Which network type must the administrator select to meet the requirements of the scenario?

A. Bonded

- B. External
- C. Cross-server private
- D. Single-server private

# **Answer:** C

#### **QUESTION:** 47

Scenario: An administrator needs to configure a private network between virtual machines on two hosts in a pool using XenCenter. However, the option to select the appropriate network type is NOT available. Which XenServer component must the administrator use to enable the correct network type?

A. NIC bond B. DVS controller C. XenServer Tools D. DWLB appliance

# **Answer:** B

# **QUESTION:** 48

Scenario: An administrator needs to add two new XenServer hosts to an existing pool. Before adding a host to the pool, the administrator created a network bond on the pool master. Which CLI command must the administrator run to replicate the bond on the new hosts?

A. xe pool-join B. xe bond-create C. xe network-create D. xe pool-param-set

# **Answer:** A

#### **QUESTION:** 49

Scenario: An administrator is installing Provisioning services on a new server. DHCP and PXE servers are already configured. Which option must the administrator select during the initial Provisioning services configuration to configure the PXE Service?

- A. Microsoft DHCP
- B. Other BOOTP or DHCP Service
- C. Provisioning services BOOTP Service
- D. The service that runs on another computer

#### **Answer:** D

# **QUESTION:** 50

Scenario: An administrator has added a new provisioning server to an existing farm. The store is on a separate file server. What does the administrator need to configure to have existing virtual machines use the Stream Service from the new provisioning server?

A. vDisk store B. TFTP Service C. DHCP options D. Bootstrap options

# **Answer:** D

#### **QUESTION:** 51

An administrator needs to reconfigure the stream server boot list following a server failure. How could the administrator ensure the replacement server is included in the stream server boot list?

- A. Restart the Stream Service.
- B. Enable Automatic vDisk updates.
- C. Update the target device "Boot From" setting.
- D. Add the IP address of the new server to the ARDBP32.bin file.

#### **Answer:** D

# **QUESTION:** 52

An administrator configured a Provisioning services environment that consists of three provisioning servers for use with the DHCP/PXE boot process. To configure the stream server boot list, the administrator needs to add the IP address in order to include the three provisioning servers. (Choose the correct option to complete the sentence.)

A. of each server to the ARDBP32.BIN file

- B. and the name of each server in the lmhosts file
- C. of each server in the TFTP options of the DHCP server
- D. and the name of each server in the hosts file on all of the provisioning servers

#### **Answer:** A

#### **QUESTION:** 53

Scenario: An administrator CANNOT use the PXE boot method with the Provisioning services environment because of network limitations. The target devices are running on a XenServer host. How can the administrator configure the target devices to start up using Provisioning services?

- A. Configure the BIOS bootstrap on the server.
- B. Edit the bootstrap file on the provisioning server.
- C. Set the target device to start up from the hard disk.
- D. Create a bootstrap disk with Boot Device Manager.

# **Answer:** D

#### **QUESTION:** 54

Scenario: An administrator configures a bootstrap file with the Manage Boot Devices Utility. The administrator wants to make sure that the target devices in use start successfully. These target devices use drivers that have several timing and startup issues. Which option must the administrator select during the creation of the bootstrap file to correct these issues?

A. Verbose Mode B. Interrupt Safe Mode C. Network Recovery Method D. Advanced Memory Support

# **Answer:** B

#### **QUESTION:** 55

Which two DHCP options must an administrator configure for a target device to start up without PXE using a bootstrap file? (Choose two.)

A. 64 B. 65 C. 66 D. 67

**Answer:** C, D

# **QUESTION:** 56

An administrator is deploying Provisioning services in a XenServer environment. Which DHCP option must the administrator enable so that the target device will retrieve the boot file by name from the TFTP server?

A. 64 B. 65 C. 66 D. 67

**Answer:** D

# **QUESTION:** 57

Scenario: An administrator is installing Provisioning services which uses PXE for starting virtual machines. DHCP is installed and configured in the environment. What additional component is required for the PXE environment to start a virtual machine?

A. TFTP B. BootP C. SOAP Service D. Boot Device Manager

# **Answer:** A

#### **QUESTION:** 58

Scenario: An administrator has to configure a small scale, isolated Provisioning services test environment. The administrator has placed a non-Microsoft DHCP server on the same server as Provisioning services, which is running the PXE Service. Which DHCP option must the administrator configure to enable PXE functionality?

A. 60

B. 64

C. 66

D. 67

**Answer:** A

# **QUESTION:** 59

Which item in the Provisioning Services Console will the administrator need to configure to add a machine account from the Active Directory domain?

A. Farm B. vDisk C. Server D. Target Device

# **Answer:** D

#### **QUESTION:** 60

Which item in the Provisioning Services Console will the administrator need to configure to delete a machine account from the Active Directory domain?

A. Farm B. vDisk C. Server D. Target Device

# **Answer:** D

# **QUESTION:** 61

An administrator notices that the target device is NOT starting from a newly created vDisk, but other target devices using different vDisks are working. Which action can the administrator take to correct this issue?

- A. Restart the Stream Service.
- B. Enable streaming on the vDisk.
- C. Reset the Active Directory machine account password.
- D. Change the vDisk access mode to Private Image mode.

#### **Answer:** B

#### **QUESTION: 62**

An administrator needs to configure a Provisioning services environment for Microsoft volume license management. Which properties could the administrator configure to accomplish this task?

- A. Farm
- B. vDisk
- C. Server

D. Target device

#### **Answer:** B

#### **QUESTION:** 63

Scenario: An administrator is delivering Windows virtual machines using Provisioning services. The administrator needs to reduce the impact on Provisioning services disk consumption as well as maintain user operating system modifications. Which cache mode must be used in this scenario?

A. Cache on Server B. Cache in Device RAM C. Cache on Server Persisted To Read the **Whole Q&As**, please purchase the **Complete Version** from **Our website**.

# **Trying our product !**

- **★ 100%** Guaranteed Success
- **★ 100%** Money Back Guarantee
- **★ 365 Days** Free Update
- ★ **Instant Download** After Purchase
- ★ **24x7** Customer Support
- ★ Average **99.9%** Success Rate
- ★ More than **69,000** Satisfied Customers Worldwide
- ★ Multi-Platform capabilities **Windows, Mac, Android, iPhone, iPod, iPad, Kindle**

# **Need Help**

Please provide as much detail as possible so we can best assist you. To update a previously submitted ticket:

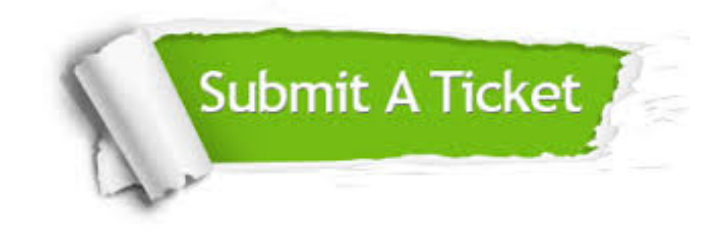

**One Year Free Update** Free update is available within One ar after your purchase. After One you will get 50% discounts for ng. And we are proud to t a 24/7 efficient Customer vort system via Email.

100%

**Money Back Guarantee** To ensure that you are spending on quality products, we provide 100% money back guarantee for 30 days from the date of purchase.

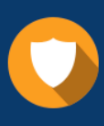

We respect customer privacy. We use McAfee's security service to provide you with utmost security for vour personal information & peace .<br>of mind.

**Security & Privacy** 

# **Guarantee & Policy | Privacy & Policy | Terms & Conditions**

[Any charges made through this site will appear as Global Simulators Limited.](http://www.itexamservice.com/)  All trademarks are the property of their respective owners.

Copyright © 2004-2015, All Rights Reserved.